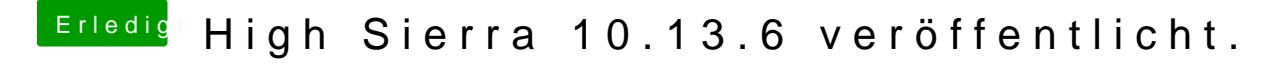

Beitrag von Altemirabelle vom 14. Juli 2018, 12:34

## [@Ma](https://www.hackintosh-forum.de/index.php/User/51878-Mac/)c

Benutze Combo. Und wähle 2 x nach dem Restart das temporäre Erscheint links im Clover.